# **Sony Playstation Portable Manual**

Eventually, you will utterly discover a other experience and attainment by spending more cash. nevertheless when? reach you assume that you require to get those all needs when having significantly cash? Why dont you try to acquire something basic in the beginning? Thats something that will lead you to comprehend even more almost the globe, experience, some places, taking into consideration history, amusement, and a lot more?

It is your categorically own get older to show reviewing habit. along with guides you could enjoy now is **Sony Playstation Portable Manual** below.

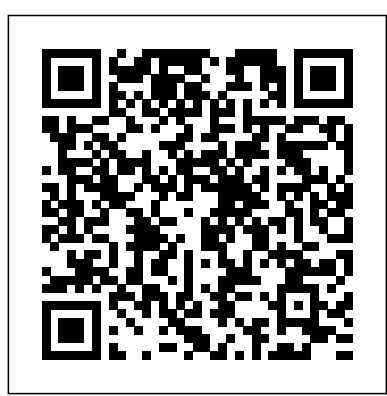

Google.com is one of the most popular sites on the Internet and is used around the world by millions of people every day. Sure, you know how to "Google it" when you're searching for something--anything!--on the Web. It's plenty fast and easy to use. But did you know how much more you could achieve with the world's best search engine by clicking beyond the "Google Search" button? While you can interface with Google in 97 languages and glean results in 35, you can't find any kind of instruction manual from Google. Lucky for you, our fully updated and greatly expanded second edition to the bestselling Google: The Missing Manual covers everything you could possibly want to know about Google, including the newest and coolest--and often most underused (what is Froogle, anyway?)--features. There's even a full chapter devoted to Gmail, Google's free email service that includes a whopping 2.5 GB of space). This wise and witty guide delivers the complete scoop on Google, from how it works to how you can search far more effectively and efficiently (no more scrolling through 168 pages of seemingly irrelevant results); take best advantage of Google's lesser-known features, such as Google Print, Google Desktop, and Google Suggest; get your website listed on Google; track your visitors with Google Analytics; make money with AdWords and AdSense; and much more. Whether you're new to Google or already a many-times-a-day user,

you're sure to find tutorials, tips, tricks, and tools that take you well beyond simple search to Google gurudom. As for film and literature, the horror genre has been very popular in the video game. The World of Scary Video Games provides a comprehensive overview of the where to download movies, watch TV online, listen to videoludic horror, dealing with the games labelled as

"survival horror" as well as the mainstream and independent works associated with the genre. It examines the ways in which video games have elicited horror, terror and fear since Haunted House (1981). Bernard Perron combines an historical account with a theoretical approach in order to offer a broad history of the genre, outline its formal singularities and explore its the conversation. Ideal for anyone just venturing into principal issues. It studies the most important games and cyberspace, this book is also perfect for more game series, from Haunted House (1981) to Alone in the experienced users who could use an update to today's Dark (1992-), Resident Evil (1996-present), Silent Hill most exciting internet applications. (1999-present), Fatal Frame (2001-present), Dead Space (2008-2013), Amnesia: the Dark Descent (2010), connected by the Internet, so why is it still so hard to and The Evil Within (2014). Accessibly written, The World of Scary Video Games helps the reader to trace the history of an important genre of the video game. The Internet is almost synonymous with change--that's one of its charms, and one of its headaches. You may think you know the Internet, but are you really up to speed on internet telephones, movie and TV downloading, blogging, gaming, online banking, dating, and photosharing? This utterly current book covers: Getting Online. Readers will have all the information they straightforward explanations, and a dash of humor, this best for them, which browser they should use, and what a home network. Coverage includes:WiFi, Ethernet, or measures they need to protect themselves. Finding Information. Google may be the leading search site, but it's certainly not the only game in town. This book introduces a diverse and useful collection of sites that

need to decide what kind of broadband connection works book shows you how to do everything you need to set up kind of spyware-fighting and virus-and spam-protection Powerline? There are several kinds of digital pipes that help uncover everything from health care information, to and Mac info included. Half the battle in home networking shopping, travel and finance, to dependable reviews and ratings. Movies, music, and photos. The Web's teeming with entertainment--and not just the sort of postagestamp sized videos that only a geek could love. Learn music, play games, and post and share photos with friends. Keeping in touch. Email's only the beginning. This book introduces readers to the many tools that make the modern Internet such a great way to stay connected. From Web-based discussion groups to instant messaging programs, and from blogs and podcasts to Internet-based phone calls, this book will help you join Millions of computers around the world today are hook up a few PCs in you own home? Whether you want to share an Internet connection, install WiFi, or maybe just cut down on the number of printers you own, home networks are supposed to help make your life easier. Instead, most aspiring home networkers get lost in a confusing maze of terms and technologies: 802.11g, Fast Ethernet, Cat 5 cable (or was it Cat 5e?), Powerline, and on and confusingly on.That's where Home Networking: The Missing Manual comes in. Using clear language, you can use to create your network, and none of them have friendly names. This book tells you what they are, explains the pros and cons of each, and helps you figure out what you need to buy, and how to install it.Windows

takes place after you've bought your gear and plugged it having on the world. Each title looks forward to likely future in. That's because the routers, network adapters, and cables that you need get you only part way towards networking nirvana. Whether you've got PCs or Macs or both, you'll need help tweaking your computers' settings if you want to get all your machines talking to each other. This book covers most known operating system flavors, including Windows XP, 2000, Me, and 98, and Mac OS X and OS 9.Fun things to do with your network. The real fun starts once your network is up and running. This book shows you how to do much more than simply share an Internet connection and a printer. You'll learn how to stream music from your PCs to your stereo, how 2007, vol. 1 to display pictures on your TV, how to hook up game consoles to your network, and more!Most important, this The New York Times Index book helps you understand the difference between what you need to know to create and use your home network and what's best left to those looking for a career as a system administrator. In Home Networking: The Missing Manual you'll find everything you need to get your network running-and nothing more. Impossible Mission I & II - The Official Guide PSP Hacks, Mods, and Expansions

With over 13 million shipped, the Sony PlayStation Portable, or figures examples and solved exercises discusses the key 2D and 3D PSP, is one of the fastest selling game consoles in history. In this essential guide, gaming expert Joel Durham, Jr. shows readers how to get the most out of this revolutionary handheld game console. After an initial tour around the interface, Joel will introduce the readers to the multimedia possibilities of the PSP, including gaming, movie playback, organizing and playing music, organizing and displaying photographs, and web surfing and RSS. In addition he will walk readers through how to use the device on a network, how to get the most life from the battery, how to pick a headset, how to set up a WLAN and more.

Playstation 3

MediEvil

A Study in Videoludic Horror

Gaming Technology explores the very latest developments in gaming technology and looks forward to possible advances that will enhance our gaming experience. It looks at the electronics behind games and their platforms, developments in graphics and sound, and ways in which we may play games in the future, for example virtual reality. New Technology is an exciting, up-to-date look at new technology and the effect it is

App Store, iTunes, and settings. With "PSP Hacks," readers can accomplish more than good PSP, chat in IRC, and use the PSP to read Web comics, ebooks, and RSS feeds.

The Missing Manual

the Kicking & Screaming

Aaron Marks' Complete Guide to Game Audio

PCMag.com is a leading authority on technology, delivering Labs-based, independent reviews of the latest products and services. Our expert industry analysis and practical solutions help you make better buying decisions and get more from technology.

Explains how to use the iPhone and learn all the options of its Stylebook and Wired Style, The Videogame Style gaming on the PSP--they'll quickly learn to surf the Web with a breathtaking multibillion-dollar game industry A Computer Handbook for Late Bloomers, Technophobes, and abbreviations, plus proven tips and guidelines objects. The mathematics is non-rigorous, with the necessary mathematical correct format with the proper compression for Provides information on getting the most out of a PSP, covering such topics their projects and will learn some best Xbox, XBox or X-box? What defines a good game review? Fitting neatly between The AP resource for game journalists and the first volume to definitively catalogue the from A to Z. Includes official International Game Journalists Association rules for grammar, spelling, usage, capitalization and for producing polished, professional prose about the world's most exciting entertainment biz. Exploring the field from yesterday's humble origins to tomorrow's hottest trends, The Videogame Style Guide and Reference Manual contains all the tools you need to realize a distinguished career in game journalism. Video is the Internet these days and as the growing trend toward viewing video on mobile devices increases too, the attention is turning toward creating a good user experience for downloading and viewing that video. One of the keys to this is delivering video in the that delivery. Real World Video Compression is one of the first books on this topic to demystify the various approaches to compression. It begins by describing the basic concepts of video compression, explains why you might choose a particular compression tool over another, and covers important workflow practices. After the groundwork is laid, readers will learn how to compress their video according to the specific requirements of practices by following the author's own tips and recipes. Experts in the field lend their own solutions in several sidebars throughout the book, making this a valuable learning tool for anyone learning to encode video, whether they are bloggers, DVD authors, video editors, or students. Contents at a Glance Chapter One: Understanding Video and Audio. Chapter Two: The Language of Compression Chapter Three:

technological advances that will affect our everyday lives. additional capabilities which include iCloud, Siri, FaceTime, the Guide and Reference Manual is the ultimate

This book presents a broad overview of computer graphics (CG), its history, and the hardware tools it employs. Covering a substantial number of concepts and algorithms, the text describes the techniques, approaches, and algorithms at the core of this field. Emphasis is placed on practical design and implementation, highlighting how graphics software works, and explaining how current CG can generate and display realistic-looking background introduced in the Appendixes. Features: includes numerous transformations, and the main types of projections; presents an extensive selection of methods, algorithms, and techniques; examines advanced techniques in CG, including the nature and properties of light and color, graphics standards and file formats, and fractals; explores the principles of image compression; describes the important input/output graphics devices. Explains how to create a professional-quality Internet radio broadcast, with sections on selecting the right software, creating quality sound, building a show, distributing a podcast, audio editing, videocasting, and more. Original. (Intermediate)

as playing multiplayer games wirelessly, reading the comics, changing game backgrounds, and finding free downloads. Home Networking: The Missing Manual Moody's Industrial Manual Mergent International Manual Advances in Digital Forensics V "Is this Thing On?"

Journalists, stop playing guessing games! Inside the answers to your most pressing questions await: Videogame, one word or two?

Page 2/5 September, 25 2022

Best Practices Chapter Four: Preprocessing Interview with a Compressionist: John Howell Chapter Five: Compression Tools Interview with A jargon-free manual for novice computer users a Compressionist: Nico Puertollano Chapter Six: Compressing for DVDs Interview with a Compressionist: Ben Waggoner Chapter Seven: Compressing for the Web Interview with a Compressionist: Jim Rohner Chapter Eight: Compressing for Mobile Interview with a Compressionist: Ryanne Hodson Chapter Nine: Compressing for Set-Top Boxes Interview with a Digital Forensics, Orlando, Florida, USA, Compressionist: Andy Beach "In the highly accessible REAL WORLD VIDEO COMPRESSION, Andy Beach illuminates the dark-art of encoding and For Composers, Sound Designers, Musicians, and provides candid insight from working professionals. Andy's fluid style and easy prose decode this often misunderstood and often misinformed world...he is the Carl Sagan of compression." Brian Gary Filmmaker, Compressionist Author of the COMPRESSOR 3 QUICK REFERENCE GUIDE

With the iOS 6 software and the new iPhone 5, Apple has two world-class hits on its hands. This sleek, highly refined pocket computer comes with everything—cellphone, iPod, Internet, camcorder—except a printed manual. Fortunately, David Pogue is back with this expanded edition of his witty, full-color guide: the world's most popular iPhone book. The important stuff you need to know: The iPhone 5. This book unearths all the secrets of the newest iPhone. Taller screen, faster chip, 4G LTE Internet, thinner than ever. The iOS 6 software. Older iPhones gain Do Not Disturb, the new Maps app, shared Photo Streams, camera panoramas, smarter Siri, and about 197 more new features. It's all here. The apps. That catalog of 750,000 add-on programs makes the iPhone's phone features almost secondary. Now you'll know how to find, manage, and exploit those apps. The iPhone may be the world's coolest computer, but it's still a computer, with all of a computer's complexities. iPhone: The Missing Manual is a funny, gorgeously illustrated guide to the

tips, shortcuts, and workarounds that will turn personal contact and calendar information, and use as a video player. you, too, into an iPhone addict.

covers everything one needs to know to enter the computer age, including how to select and set up a computer, how to sign up for e-mail and Internet access, and how to navigate the Web.

Secrets of the PlayStation Portable Fifth IFIP WG 11.9 International Conference on January 26-28, 2009, Revised Selected Papers Premiere Elements 8: The Missing Manual Game Developers

## Podcasting Hacks

Whether trying to land that first big gig or working to perfect the necessary skills to fill a game world with sound, Aaron Marks' Complete Guide to Game Audio 3rd edition will teach the reader everything they need to know about the audio side of the multi-million dollar video game industry. This book builds upon the success of the second edition with even more expert advice from masters in the field and notes current changes within the growing video game industry. The tools of the trade excerpts will showcase what professionals, like Marty O' Donnell, Richard Jacques and Tom Salta, use to create their work and to help newcomers in the field prepare their own sound studios. Sample contracts are reviewed within the text as well as helpful advice about contractual terms and negotiable points. These sample contracts can also be found as a downloadable zip for the reader's convenience. Aaron Marks also explores how to set your financial terms and network efficiently along with examples of how projects can go completely awry and achieving the best results in often complicated situations. Aaron Marks' Complete Guide to Game Audio serves as the ultimate survival guide to navigating an audio career in the video game industry. Key Features New, full color edition with a complete update of information. Added and expanded coverage of field recording for games, creating voiceovers, adaptive and interactive audio and other cutting edge sound creation and implementation techniques used within games. Update/Replacement of interviews. Include interviews/features get the most out of your iPad—everything from Web browsing to on international game audio professionals New and expanded interview features from game composers and sound designers of every experience level such as Keith Arem, Bradley Meyer, Christopher Tin and Rodney Gates including many international professionals like Pasi Pitkanen, Henning Nugel and Christos Panayides. Expanded and updated game console coverage of the Wii, Wii U, Xbox 360, Xbox One, PS3 and PS4. Includes new scripting and middleware concepts and techniques and review of powerful tools such as FMOD and Wwise.

A local Singaporean magazine dedicated to photography and videography. Explains how to use the portable music player with a Windows PC or a Macintosh computer to perform functions including play music, store

Whether you're aiming for YouTube videos or Hollywood-style epics, you need what Premiere Elements can't provide: crystal-clear guidance and real world know-how. This Missing Manual delivers. Packed with great ideas on how to spiff up your footage, this book helps you avoid the dreaded Help! I Never Do Anything With My Video syndrome. With this book, you'll learn how to use Premiere's two approaches to filmmaking: The quick-and-easy InstantMovie technique, and the classic, handcrafted approach for frame-byframe editing with fine-tuned transitions, effects, and more. Premiere expert Chris Grover combines a touch of humor with insights, tips, and tricks culled from years of moviemaking experience to help you release your inner Scorsese. Create movies from start to finish with hands-on, step-by-step instructions Use InstantMovie to whip up a video ready for prime time Learn frame-by-frame editing to handcraft your story like the pros do Share your movie by saving it to disc, uploading it, or emailing it Add video effects that dazzle Use keyframes to precisely control cuts, special effects, and sound Tap Premiere's automated tools to analyze, organize, and rate your clips PHP Beyond the Web Gaming Technology The Computer Graphics Manual PC Magazine

Real World Video Compression iOS 8 for the iPad is the biggest iOS release ever, and this all-new Missing Manual includes everything you need to know about iPad' sexciting features and new user interface. Missing Manual series creator David Pogue takes you on a guided iPad tour, complete with step-by-step instructions, crystal-clear explanations, and lots of tips, tricks, and surprises along the way. Learn how to sync and work on any file anywhere, on any device, with iCloud Drive Use Family Sharing to circulate your calendars, photos, iBooks, and iTunes and App Store purchases with those closest to you Track your activity, heart rate, and other fitness information with Health Connect to your other iOS devices and Mac like never before with Handoff, Messages, and Instant Hotspot With this beautiful full-color and easy-to-use book, you'll discover how to watching videos. Covering New York, American & regional stock exchanges & international companies. The latest in the collection of the most sought after codes and cheats for the hottest games released for the next-gen systems. Digital forensics deals with the acquisition, preservation, examination, analysis and presentation of electronic evidence. Networked computing, wireless communications and portable electronic devices have expanded the role of digital forensics

beyond traditional computer crime investigations. Practically every Casswell, Chris Crigg, Peter Filiberti, Mihaly Kenczler and many more. This crime now involves some aspect of digital evidence; digital forensics definitive work contains dozens of chapters, from the history of Epyx the provides the techniques and tools to articulate this evidence. Digital forensics also has myriad intelligence applications. Furthermore, it has a vital role in information assurance - investigations of security breaches yield valuable information that can be used to design more games' incarnations. secure systems. Advances in Digital Forensics V describes original research results and innovative applications in the discipline of digital forensics. In addition, it highlights some of the major technical and legal issues related to digital evidence and electronic crime investigations. The areas of coverage include: themes and issues, forensic techniques, integrity and privacy, network forensics, Manual, the completely revised fourth edition of this bestselling book by forensic computing, investigative techniques, legal issues and evidence management. This book is the fifth volume in the annual series produced by the International Federation for Information Processing (IFIP) Working Group 11.9 on Digital Forensics, an international community of scientists, engineers and practitioners dedicated to advancing the state of the art of research and practice in digital forensics. The book contains a selection of twenty-three edited papers from the Fifth Annual IFIP WG 11.9 International Conference on Digital Forensics, held at the National Center for Forensic Science, Orlando, Florida, USA in the spring of 2009. Advances in Digital Forensics V is an important resource for researchers, faculty members and graduate students, as well as for practitioners and individuals engaged in research and development efforts for the law enforcement and intelligence communities.

Cool Hacks, Mods, and Customizations for the

Sony?PlayStation?Portable

Mergent OTC Unlisted Manual

The Masked Issue: GMR

Hacking the PSP

Secret Codes for PlayStation 2 and PSP.

The popular Sony PlayStation Portable (PSP) is the most advanced handheld video game system on the market today--capable of doing much more than most owners realize. This book is required reading for those who want to discover the full capabilities and hidden features and functions of PSP. A companion Web site contains sample PSPcasts and movies as well as the entire book in special PSP-compatible format so that it can be viewed from the device.

The iconic Impossible Mission games by Epyx Inc. enthralled a generation, pitting the player's wits against the diabolic genius of the mad scientist Elvin Atombender in a race against time to save the world! Now in this official guide to Impossible Mission I and II we get the chance to hear from some of the people who both created and brought the games to market such as: Dennis

company, the various versions and ports over the years, the in-game music, the accomplish a whole lot more than good gaming on the PSP. You'll quickly ground-breaking synthesized speech, to extensive hints, tips and walkthroughs. learn to surf the Web with a PSP, chat in IRC, and use the PSP to read web Written by established retro computer writer Holger Weß ling, and with a foreword by Darren Melbourne who has been associated with many of the

Internet professionals to build high-quality static and dynamic database-driven the PSP user manual, and make your PSP perform countless tricks that only an web sites. It offers drag-and-drop simplicity, streamlined HTML coding tools, all-in-one portable entertainment unit as remarkable and revolutionary as this stunning and highly interactive web sites. With crystal-clear writing and much The un-dead hero of MediEvil returns in this thrilling prequel from the ever imagined--and more than Sony ever intended--PSP Hacks is one succinct software Build network servers Interface with electronics using PHP and find ways to extend its wireless capabilities. And you'll find out how to get the very best experience out of online game play. With PSP Hacks, you can comics, ebooks, and RSS feeds. Other expert tips and tools allow you to sync an address book to your PSP, watch UMD movies, fool iTunes into thinking the PSP is an iPod Shuffle, and much more. The innovative hacks, tweaks, and advantage of features, capabilities, and functionality far beyond what's listed in IPhone Mergent OTC Industrial Manual The Videogame Style Guide and Reference Manual IPod & ITunes PSP Hacks original creators of the critically acclaimed videogame. After being swept through time and landing in his own past, Sir Daniel Fortesque finds cockney-fairies – in order to once again save the kingdom of Gallowmere. The evil sorcerer Zarok is raising an evil un-dead army, and Sir Dan is the only one who can ensure his cowardly former-self prevails. Delve deep into MediEivl lore as the secret history of Sir Dan is revealed, and a brand new adventure, that follows on directly from MediEvil 2, begins! Use your existing web-based PHP skills to write all types of software: gives you the tools, techniques, and background necessary to write just about any type of software you can think of, using the PHP you know. PHP Beyond the Web shows you how to take your knowledge of PHP software systems. Enjoy the benefits of PHP after reading this book: save money by redeploying existing skills, not learning new ones; save time and increase productivity by using a high-level language; and make money by providing your clients a full-stack service (not just websites). PHP is no longer just a great scripting language for websites, it's now a PHP into your back-end systems, server software, data processing interactive shell scripts Work with system daemons Write desktop the Raspberry Pi Manage performance, deployment, licensing, and system interaction Discover the software tools for development and get other great sources of technical information and help Who This Book Is For Experienced PHP programmers or experienced programmers

Available for both the Mac and Windows, Macromedia's Dreamweaver 8 is a how-tos in this essential guide make it easy to customize your PSP, take full professional web design and development program used by millions of and powerful database integration features. But Dreamweaver 8 is missing one one could. vital component: a printed manual. Enter Dreamweaver 8: The Missing experienced web site trainer, Macromedia Certified instructor, and Dreamweaver Advisory Council member David McFarland. This book enables both first-time and experienced web designers to create visually welcome humor, this new edition offers features such as: Live examples: With McFarland's step-by-step annotated tutorials, you'll learn how to construct a state-of-the-art commercial web site, complete with working forms, Cascading himself teaming up with old friends – including a were-dog and Style Sheets (CSS), and dynamic databases. Tricks of the trade: The book is bursting with undocumented workarounds and shortcuts for easing the process of building, maintaining, and updating professional web sites. Design guidance: You'll learn to create virtually every modern web feature, including forms, animations, cascading menus, and more--and you'll find out which browsers you need to provide special coding or do extra testing with. No matter what your level of expertise is, you'll also learn how to manage your entire web site-whether you've just launched or if it's been around for awhile and takes up thousands of pages. Beginners with no web design experience will CLI scripts, desktop software, network servers, and more. This book appreciate the step-by-step guide to designing, organizing, building, and deploying a web site; long-time Dreamweaver users will appreciate the advanced, real-world techniques for controlling the appearance of their web pages with CSS. With more than 500 illustrations, a handcrafted index, and the development for the web and utilise it with a much wider range of clarity of thought that has made bestsellers of every Missing Manual to date, this is the ultimate atlas for the complex and powerful Dreamweaver 8. Sure, it's just what you've been clamoring for: an ultra slick, portable version of the most popular console gaming system in the world. But Sony's new PlayStation Portable (PSP) isn't just a handheld gaming device. Beyond its killer graphics and spectacular widescreen LCD for unparalleled game play, it also sports wireless connectivity and a variety of multimedia features, including powerful general-purpose programming language. Expand your use of video, music, and digital photography. Your wildly versatile, endlessly powerful PSP practically begs you to hack and repurpose it to your liking. To services, desktop interfaces, and more. What You'll Learn Write save you the trouble and show you how to make the PSP do more than you volume of 50 of the coolest, most useful, up-to-the-minute hacks for this amazing device. You'll learn how to open your PSP's hardware and what to safely plug into it. You'll explore and put to good use every hidden feature of the device. You'll be able to move all sorts of multimedia onto your PSP and

interested in leveraging PHP outside the web development context. /div Turn your musical passion into a profitable career with this essential guide to the business and technical skills you need to succeed in the multi-billion dollar games industry. Step-by-step instructions lead you through the entire music and sound effects process - from developing the essential skills and purchasing the right equipment to keeping your clients happy. Learn everything you need to: Find the jobs. Identify your niche, implement a business and marketing plan that includes a great demo reel, and plug into the established network to find clients. Make the deals. Make the bidding and contract process work for you by knowing the standard industry terminology, understanding how to set fees, and employing non-confrontational negotiating tactics to reach sound agreements that establish acceptable boundaries for change orders, reworks, payment options, and other essentials. Create music and sound effects for games. Master the exacting specifications for composing music and creating sound effects on the various gaming platforms and systems. The companion DVD features audio and cinematic examples, demos of useful sound editing and sequencing programs, and sample business contracts. Newsweek

For Composers, Musicians, Sound Designers, Game Developers The Complete Guide to Game Audio IPad: The Missing Manual PC Mag

Page 5/5 September, 25 2022